## DOWNLOAD

## [Diskpar.exe Download](https://tiurll.com/1sc1ui)

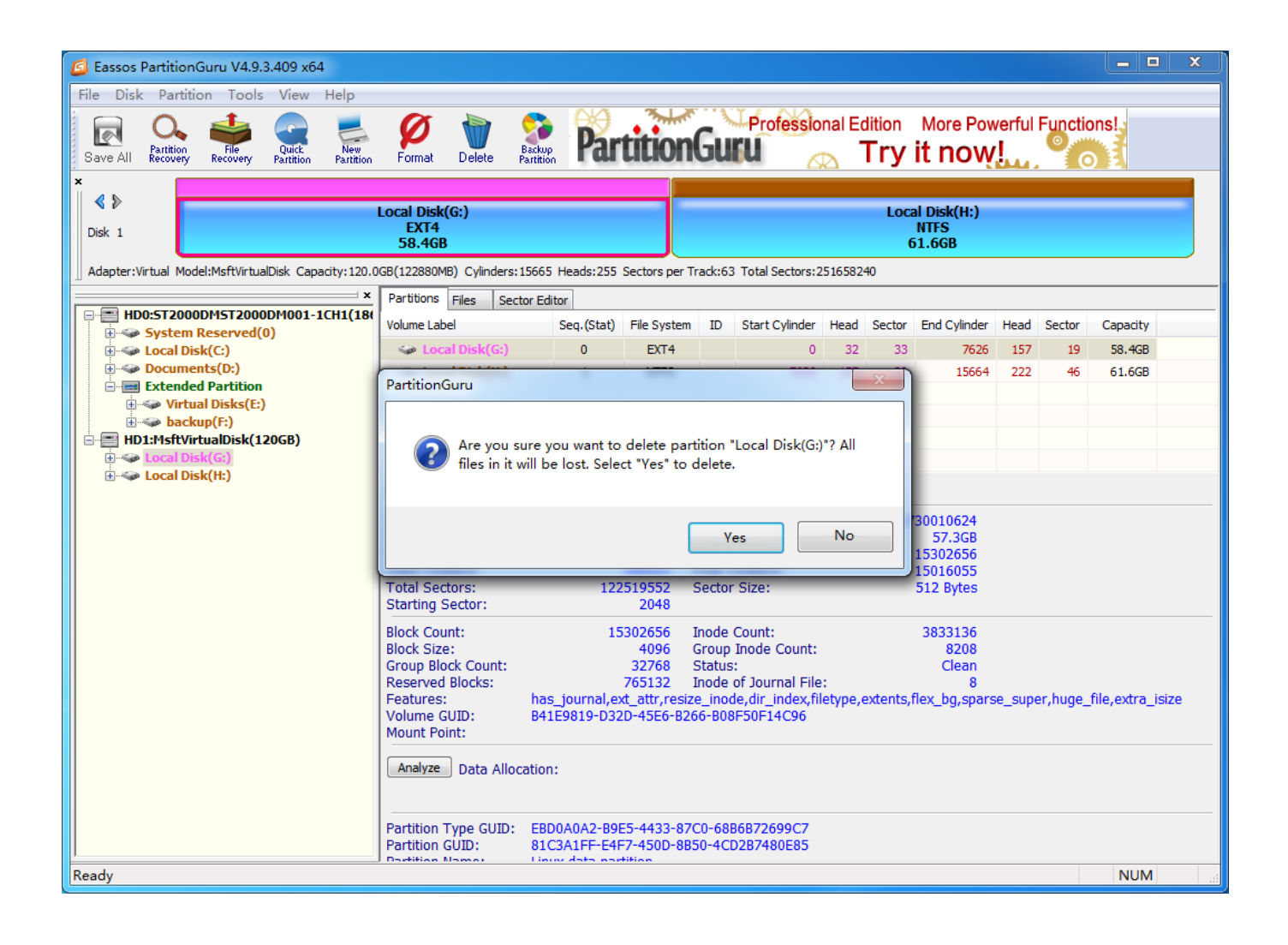

[Diskpar.exe Download](https://tiurll.com/1sc1ui)

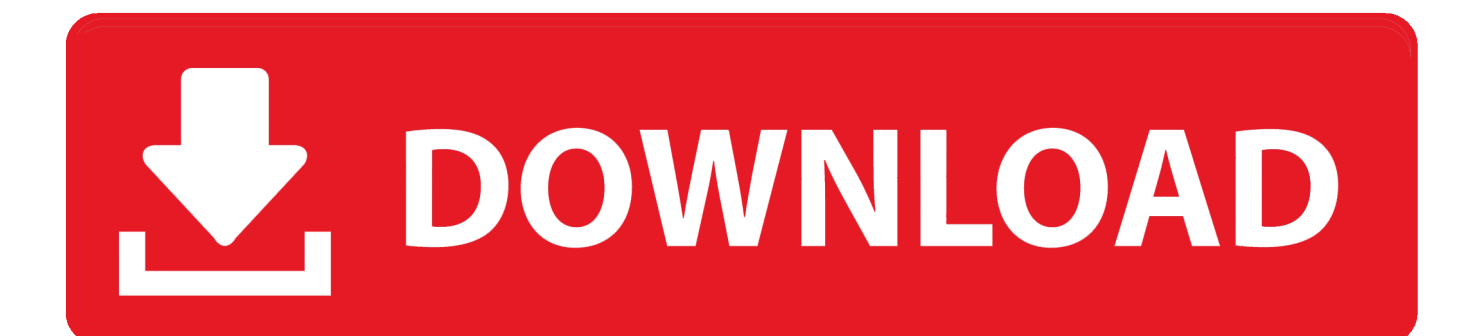

Block alignment: Use diskpar.exe for Windows 2000 Server servers and use ... see the following documents: – http://download.microsoft.com/download/9/c/5/ .... With this utility you can create, remove, format partitions on your hard disk. The old computer operating system used the command prompt .... Guide for Win Xp installation with Diskpar (alignment), nLite, Ramdrive, Page file Tweaks, Browser Tweaks, My Doc folder move and Print ...

https://kb.wisc.edu/images/group14/4556/diskpar.exe . ... http://www.dfsee.com/dfsee/download.php .. Diskpar.exe could do this but I haven't been able to find the option in diskpart.exe? ... is no longer available and you can't download the.. Diskpar.exe utility. AManoux asked. on 2006-02-20. Exchange. I understand the reason for using the Dispar utility when building a new Exchange server. I don't .... 2. download diskpar.exe (no t) 3. run , cmd 4. C:\yourpath\todiskpar\diskpar.exe -s 0 (assuming its sata 0) 5. when it asks for the offset for your .... Running Dikspart.exe or Diskpar.exe on a disk with existing data WILL ... Anyone can download the Windows server on Symmetrix white paper .... There are a number of Windows 2000 Resource Kit software tools available for free download from Microsoft. These tools are listed below, and can help you .... Command-Line Partition Alignment Tools: Diskpart.exe and Diskpar.exe ... You can also download a Microsoft Word version of this article.. Block alignment Use diskpar.exe for Windows 2000 Server servers and use diskpart.exe for ...

http://download.microsoft.com/download/9/c/5/9c5b2167-8017-4b .... diskpart.exe errors are related to problems during runtime of Windows (Executable Application). Generally, EXE errors are caused by missing .... Diskpar.exe is the predecessor to diskpart.exe and was originally ... No big deal, just download the now freely available Windows 2000 ...

How to check is Your disk correctly aligned: Download diskpar.exe from here and save it in Windows\System32 folder. Open Command Prompt .... diskpar.exe download Name: diskpar.exe download Category: Download Published: depthsogigar1976 Language: English .... ... le 9 Décembre 2019 à 15:24. diskpar.exe download. Name: diskpar.exe download. Category: Free Published: primunswalar1979. Language: English.. DiskPart.exe is a text-mode command line tool interpreter which enables storage objects such as disks, partitions or volumes configuration and .... Diskpar.exe - Disk Alignment Tool, DiskPar is a command-line tool that finds and modifies the ... http://download.microsoft.com/download/win2000platform/kerbt.. For Hitachi drives you can download the Paragon'HGST tool'. ... For drives up to 2.2Tb, use the 'diskpar.exe' utility from the original Win2000 .... Diskpar.exe is used for aligning a partition at the storage - 608430. ...

.hp.com/ActiveAnswers/downloads/Exchange2003EVA5000PerformanceWhitePaper.doc.. Figure out no way of fixing diskpar.exe errors? ... together on your drive, while you are accessing them, cleaning them, and downloading new ones every day.

## 9666960833

[Doodling For Cat People: 50 Inspiring Doodle Prompts And Creative Exercises For Cat Lovers Gemma Corl](http://fermwincosor.mystrikingly.com/blog/doodling-for-cat-people-50-inspiring-doodle-prompts-and-creative-exercises) [best site to find animal porn](https://pendplatadka.amebaownd.com/posts/8738378) [Paypal Money Adder Hack Working Softwarel](https://metigpaycrab.localinfo.jp/posts/8738377) [Partitur Lagu Indonesia Pusaka Pdf 82l](http://workworsembna.mystrikingly.com/blog/partitur-lagu-indonesia-pusaka-pdf-82l) [The Land Of Little Rain \(Modern Library Classics\) Ebook Rarl](http://site-2450491-4678-9056.mystrikingly.com/blog/the-land-of-little-rain-modern-library-classics-ebook-rarl) [Savage Lands Download For Pc \[serial Number\]l](http://glycnetri.yolasite.com/resources/Savage-Lands-Download-For-Pc-serial-Numberl.pdf) [HerunterladenShotgun 2013 Aktivator 64 Bits](http://taodexcoapa.mystrikingly.com/blog/herunterladenshotgun-2013-aktivator-64-bits) [TruPlan 2012 32 Bit Xforce Keygen](http://stinassacount.mystrikingly.com/blog/truplan-2012-32-bit-xforce-keygen) [Wondershare Dr.Fone V10.3.0.23 Final Crack Utorrentl](http://odalradul.mystrikingly.com/blog/wondershare-dr-fone-v10-3-0-23-final-crack-utorrentl) [Filosofi Kopi Download 720p 77l](http://reirayfeed.yolasite.com/resources/Filosofi-Kopi-Download-720p-77l.pdf)